## *Beginners 10 Week Internet Training 2010*

## **No previous computer knowledge necessary**

You will get a set of class notes which is approx 60 pages bound in book form.

This programme is for a guide only, as a general rule we never move on to new material until everyone is reasonable happy with what we are doing.

*If you have any questions be sure to contact me, my phone number is at the end of this page*

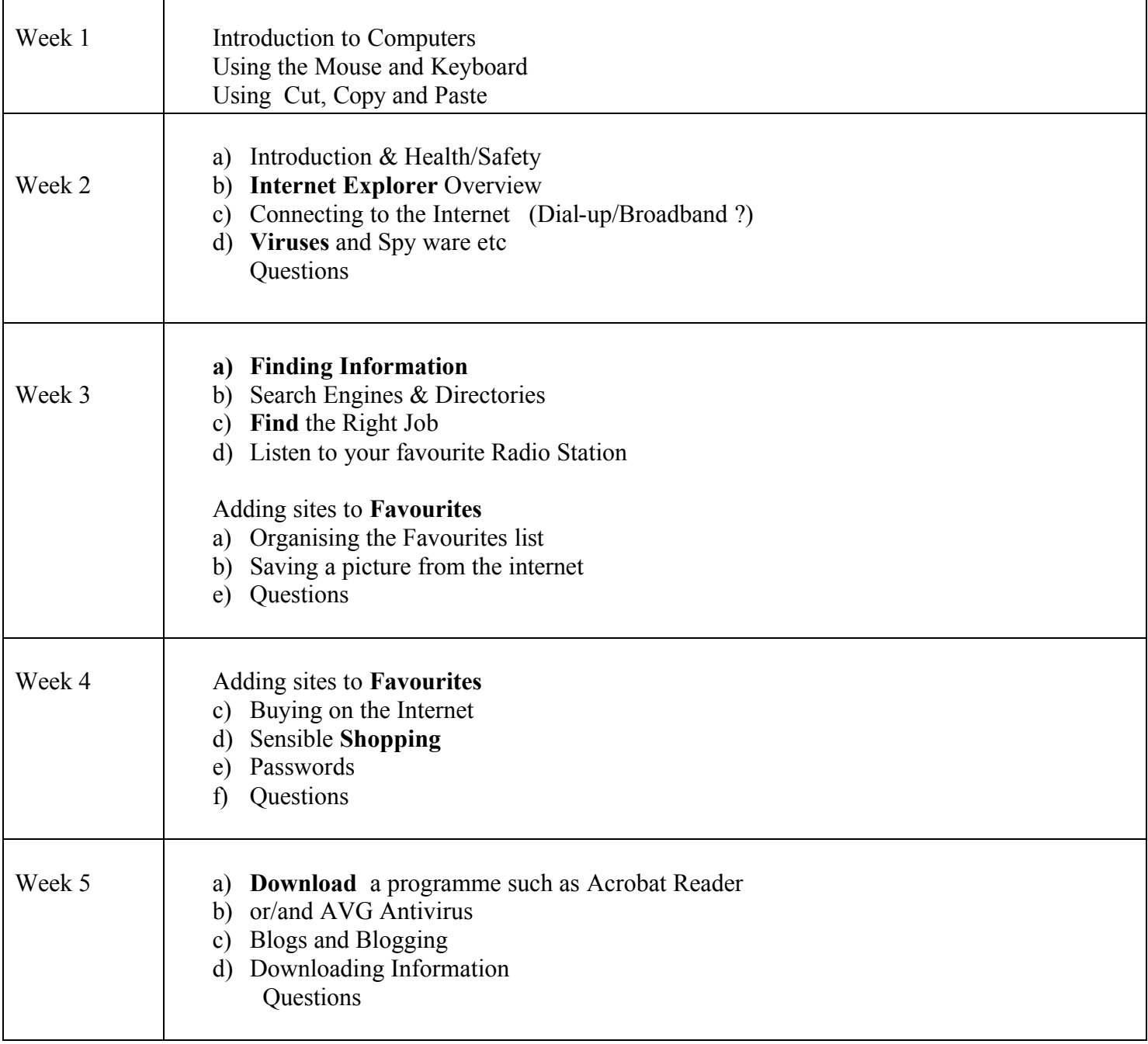

## *Beginners 10 Week Internet Training 2010*

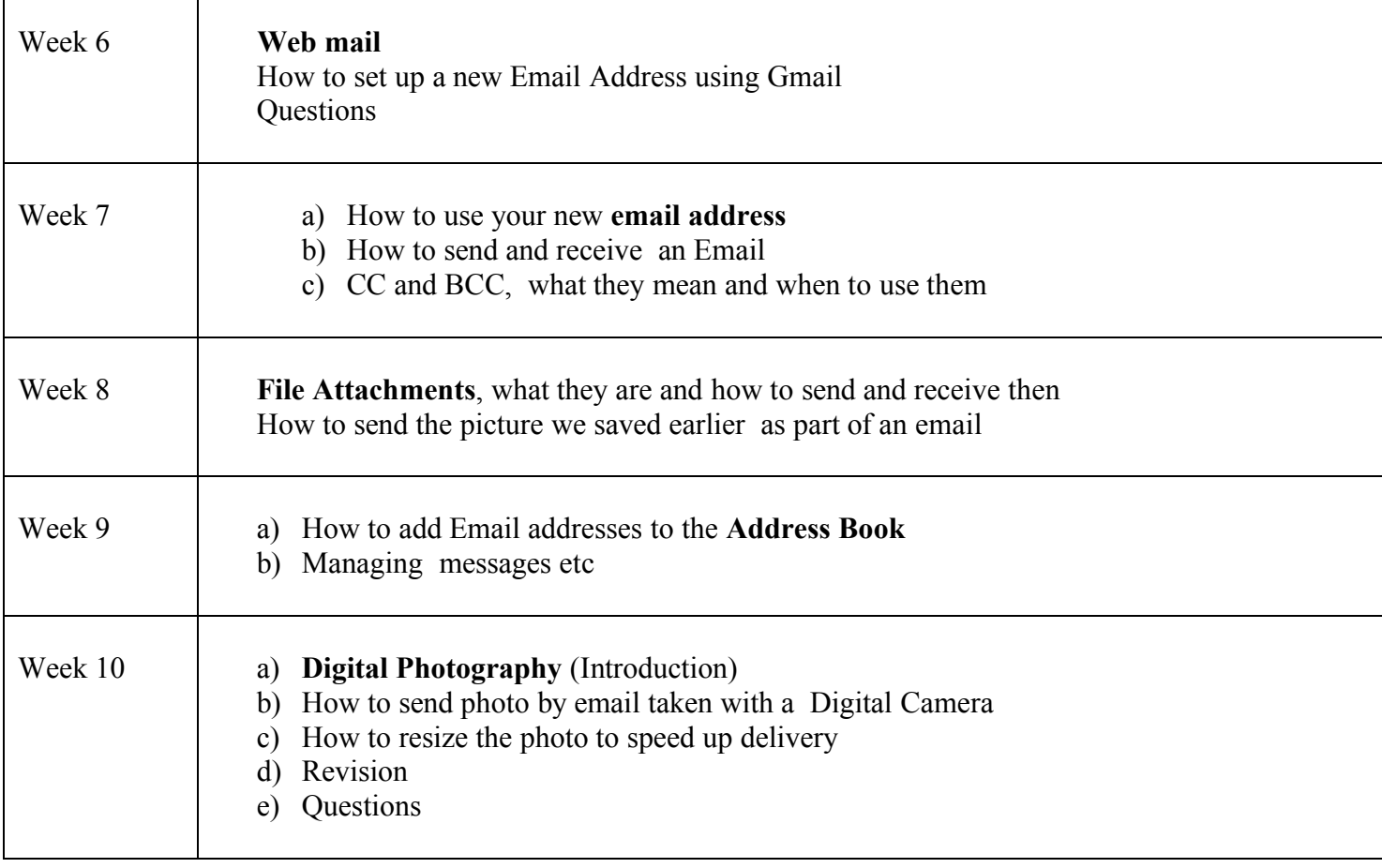